# **Up Documentation**

*Release 0.1.0*

**Aaron Spaulding**

**Sep 27, 2017**

## **Contents**

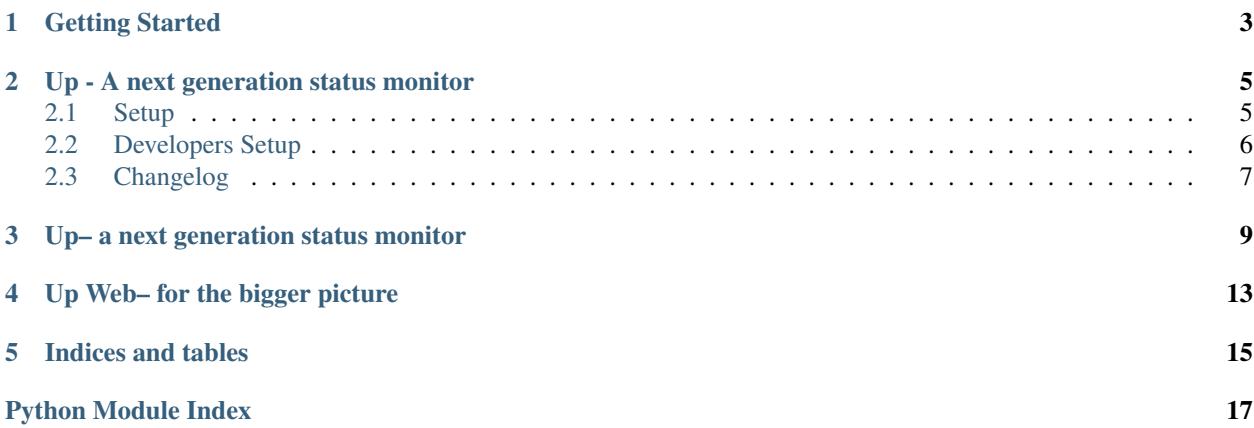

Contents:

<span id="page-6-0"></span>Getting Started

## Up - A next generation status monitor

<span id="page-8-0"></span>Sometimes you just need to know, is it up? The goal of this project is to create an easy to use, but highly customizable status monitor.

## <span id="page-8-1"></span>**Setup**

First start by installing the environment.

```
$ mkdir example-status
$ cd example-status
$ virtualenv . -p python3 --no-site-packages
$ bin/pip install up
```
Now you need to create the *upfile.py*. It goes in the same folder as everything else. From here you can setup what you want to monitor.

```
from up import status, source, sink
class ExampleStatus(status.StatusMonitor):
    source = source.HTTPStatusSource('Example Status', 'https://example.com/')
    sink = sink.StdOutStatusSink()
```
You can now run it like this.

\$ bin/up Example Status: UP

### **Monitoring Multiple URL's**

Up uses a "tinker-toy" pattern allowing you to combine sources to build whatever kind of monitor you need. A *StatusTreeSource* will let you combine multiple sources into one.

```
from up import status, source, sink
class ExampleStatus(status.StatusMonitor):
    # You can also try a ThreadedTreeSource which runs the monitors
    # in parallel.
   source = source.StatusTreeSource('Example Status', [
       source.HTTPStatusSource('PROD', 'https://example.com/'),
       source.HTTPStatusSource('QA', 'https://qa.example.com/')
    ])
    sink = sink.StdOutStatusSink()
```
Up will query each of the sources and give you a simplified status.

```
$ bin/up
Example Status: HALF UP
```
For more information use -v.

```
$ bin/up -v
Example Status: HALF UP (50%)
   PROD: UP
    QA: DOWN
```
### **Checking the status of GitHub**

Up comes with a source that reads from GitHub's status API.

```
from up import status, source, sink
class ExampleStatus(status.StatusMonitor):
    source = source.GitHubStatusSource('GitHub Status')
    sink = sink.StdOutStatusSink()
```
\$ bin/up -v GitHub Status: UP

## <span id="page-9-0"></span>**Developers Setup**

```
$ virtualenv . -p python3 --no-site-packages
$ bin/python setup.py develop
```
## <span id="page-10-0"></span>**Changelog**

- Next Nothing Yet.
- 0.2.1 Fix templates and static resources missing from egg
- 0.2.0 Detect ConnectionError and set status to DOWN; Expose Web Interface; Experimental SNMP monitoring (will most likely change)
- 0.1.0 Initial release

## Up– a next generation status monitor

#### <span id="page-12-3"></span><span id="page-12-2"></span><span id="page-12-0"></span>class up.status.**StatusMonitor**

A status monitor. Inherit from this class to create your own.

**main**(*note*, *mood*, *verbosity*)

**sink** = None

**source** = None

#### <span id="page-12-1"></span>class up.source.**StatusSource**(*name*)

A base class for a status. All statuses should extend from this class.

#### **prepare**()

Abstract method, implementing classes should use this hook to poll the status and update *self.status*.

#### **timed\_prepare**()

Call prepare and record the amount of time it takes to finish.

#### class up.source.**StatusTreeSource**(*name*, *children=None*)

A tree source allows you to organize your statuses. It will allow you to see the combined status of all of the statuses underneath it.

#### **calculate**()

Calculates the percentage of the children that are up.

#### **prepare**()

Calls *timed\_prepare* on all of its children and sets its status to the percentage of children that are up.

#### class up.source.**ThreadedTreeSource**(*name*, *children=None*)

Similar to *StatusTreeSource*, *ThreadedTreeSource* runs all of the *timed\_prepare* calls in parallel. This is useful for statuses that require network access.

**prepare**()

#### class up.source.**ThreadedTreeSource**(*name*, *children=None*)

Similar to *StatusTreeSource*, *ThreadedTreeSource* runs all of the *timed\_prepare* calls in parallel. This is useful for statuses that require network access.

#### **prepare**()

#### <span id="page-13-1"></span>class up.source.**HTTPStatusSource**(*name*, *url*)

Makes a request to a url and uses the HTTP status code to determine of the server is up.

Redirects are followed before determining the status.If the status code is 2xx the server is considered to be up. Status codes 4xx, 5xx, truncated connections, or otherwise mangled responses are considered down.

You can also use this as a basis for parsed statuses.

#### **prepare**()

class up.source.**GitHubStatusSource**(*name='GitHub'*, *url='https://status.github.com/api/status.json'*) Using the [GitHub status api](https://status.github.com/) you can retrieve the current status of GitHub.

GitHub Statuses: Good maps to UP Minor maps to HALF UP Major maps to DOWN

**prepare**()

#### <span id="page-13-0"></span>class up.sink.**StatusSink**

A base class for a sink. Sinks are used for outputting the the statuses gathered by sources.

#### **add\_annotation**(*note*)

Add an annotation to the output.

```
process_status(status, deep=0, surname='')
```
Implementing classes should implement this hook to output an individual status.

#### Parameters

- **status** a status object to be output.
- **deep** an int of the number of *StatusTreeSource* that have been traversed down.
- **surname** The names of all of the parent sources concatenated with a '/'.

#### **set\_mood**(*mood*)

The mood of any messaging.

```
set_status(source, deep=0, surname='')
```
#### **set\_verbosity**(*verbosity*)

If the sink outputs to stdout, use this value to control the amount of output.

#### class up.sink.**TreeStatusSink**(*children*)

Output a source to multiple sinks.

**add\_annotation**(*note*)

**set\_mood**(*mood*)

**set\_status**(*source*)

```
set_verbosity(verbosity)
```
#### class up.sink.**MongoStatusSink**(*domain*, *port*)

Output a source to MongoDB. Each status is stored as a separate document.

Up-web requires statuses to be stored with this sink.

**DB\_NAME** = 'up'

**add\_annotation**(*note*)

**process\_status**(*status*, *deep=0*, *surname=''*)

class up.sink.**StdOutStatusSink**

Output a source to stdout with fancy colors for easy skimming.

**add\_annotation**(*note*)

<span id="page-14-0"></span>messages = {'pessimist': ['\x1b[91mGET TO WORK!\x1b[0m', '\x1b[91mMOSTLY DOWN\x1b[0m', '\x1b[93mHALF **process\_status**(*status*, *deep=0*, *surname=''*)

<span id="page-16-1"></span><span id="page-16-0"></span>Up Web– for the bigger picture

Indices and tables

- <span id="page-18-0"></span>• genindex
- modindex
- search

Python Module Index

## <span id="page-20-0"></span>u

up, [9](#page-12-0) up.sink, [10](#page-13-0) up.source, [9](#page-12-1) up.status, [9](#page-12-2) up\_web, [13](#page-16-0)

## Index

## A

add\_annotation() (up.sink.MongoStatusSink method), [10](#page-13-1) add\_annotation() (up.sink.StatusSink method), [10](#page-13-1) add\_annotation() (up.sink.StdOutStatusSink method), [10](#page-13-1) add\_annotation() (up.sink.TreeStatusSink method), [10](#page-13-1)

## C

calculate() (up.source.StatusTreeSource method), [9](#page-12-3)

## D

DB\_NAME (up.sink.MongoStatusSink attribute), [10](#page-13-1)

## G

GitHubStatusSource (class in up.source), [10](#page-13-1)

## H

HTTPStatusSource (class in up.source), [9](#page-12-3)

## M

main() (up.status.StatusMonitor method), [9](#page-12-3) messages (up.sink.StdOutStatusSink attribute), [10](#page-13-1) MongoStatusSink (class in up.sink), [10](#page-13-1)

## P

prepare() (up.source.GitHubStatusSource method), [10](#page-13-1) prepare() (up.source.HTTPStatusSource method), [10](#page-13-1) prepare() (up.source.StatusSource method), [9](#page-12-3) prepare() (up.source.StatusTreeSource method), [9](#page-12-3) prepare() (up.source.ThreadedTreeSource method), [9](#page-12-3) process\_status() (up.sink.MongoStatusSink method), [10](#page-13-1) process\_status() (up.sink.StatusSink method), [10](#page-13-1) process\_status() (up.sink.StdOutStatusSink method), [11](#page-14-0)

## S

set\_mood() (up.sink.StatusSink method), [10](#page-13-1) set\_mood() (up.sink.TreeStatusSink method), [10](#page-13-1) set\_status() (up.sink.StatusSink method), [10](#page-13-1) set\_status() (up.sink.TreeStatusSink method), [10](#page-13-1) set\_verbosity() (up.sink.StatusSink method), [10](#page-13-1) set\_verbosity() (up.sink.TreeStatusSink method), [10](#page-13-1) sink (up.status.StatusMonitor attribute), [9](#page-12-3) source (up.status.StatusMonitor attribute), [9](#page-12-3) StatusMonitor (class in up.status), [9](#page-12-3) StatusSink (class in up.sink), [10](#page-13-1) StatusSource (class in up.source), [9](#page-12-3) StatusTreeSource (class in up.source), [9](#page-12-3) StdOutStatusSink (class in up.sink), [10](#page-13-1)

## T

ThreadedTreeSource (class in up.source), [9](#page-12-3) timed\_prepare() (up.source.StatusSource method), [9](#page-12-3) TreeStatusSink (class in up.sink), [10](#page-13-1)

## $\cup$

up (module), [9](#page-12-3) up.sink (module), [10](#page-13-1) up.source (module), [9](#page-12-3) up.status (module), [9](#page-12-3) up\_web (module), [13](#page-16-1)